### CS 635 Advanced Object-Oriented Design & Programming Fall Semester, 2020 Doc 9 Strategy, State, Command Sep 22, 2020

Copyright ©, All rights reserved. 2020 SDSU & Roger Whitney, 5500 Campanile Drive, San Diego, CA 92182-7700 USA. OpenContent [\(http://www.opencontent.org/opl.shtml](http://www.opencontent.org/opl.shtml)) license defines the copyright on this document.

Why Software Projects Go Wrong

More software projects have gone awry for lack of quality, which is part of many destructive dynamics, than for all other causes combined.

Gerald M. Weinberg

Strategy Pattern

Favor Composition over Inheritance

## **Orderable List**

**Sorted** Reverse Sorted Random

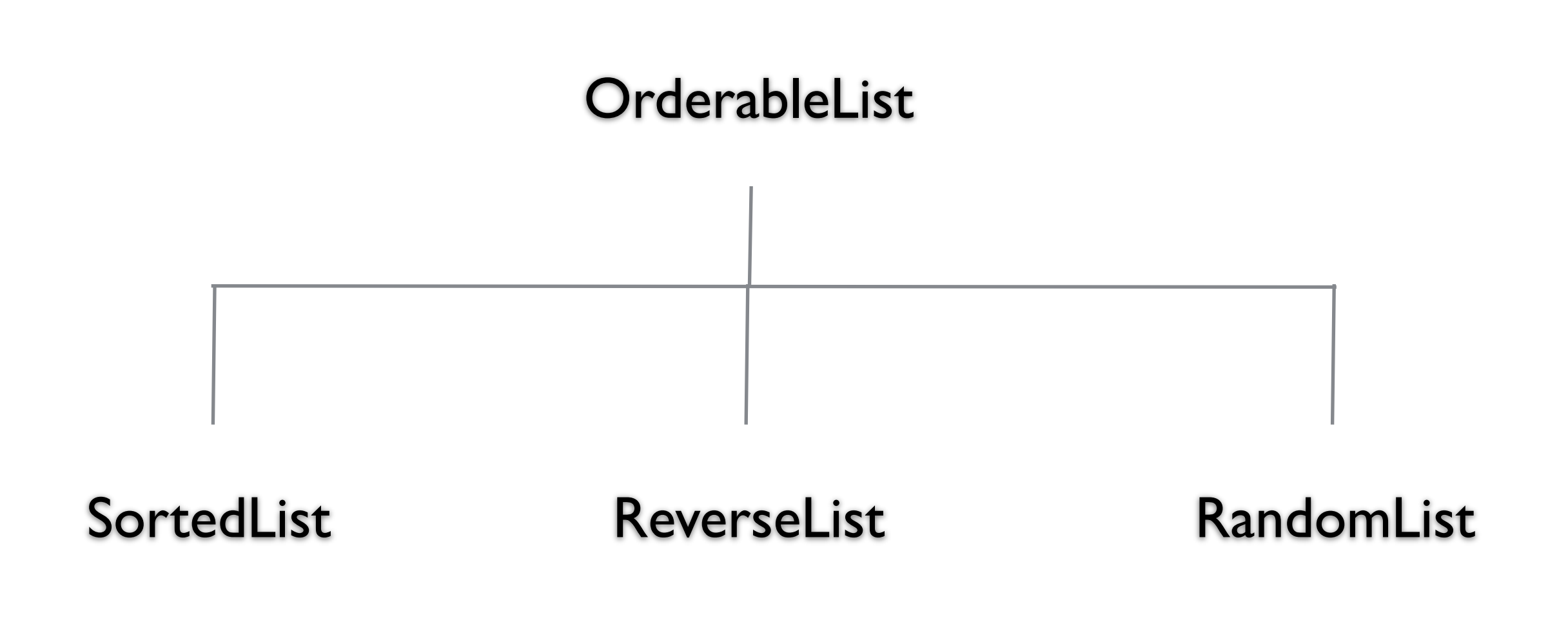

### **One size does not fit all**

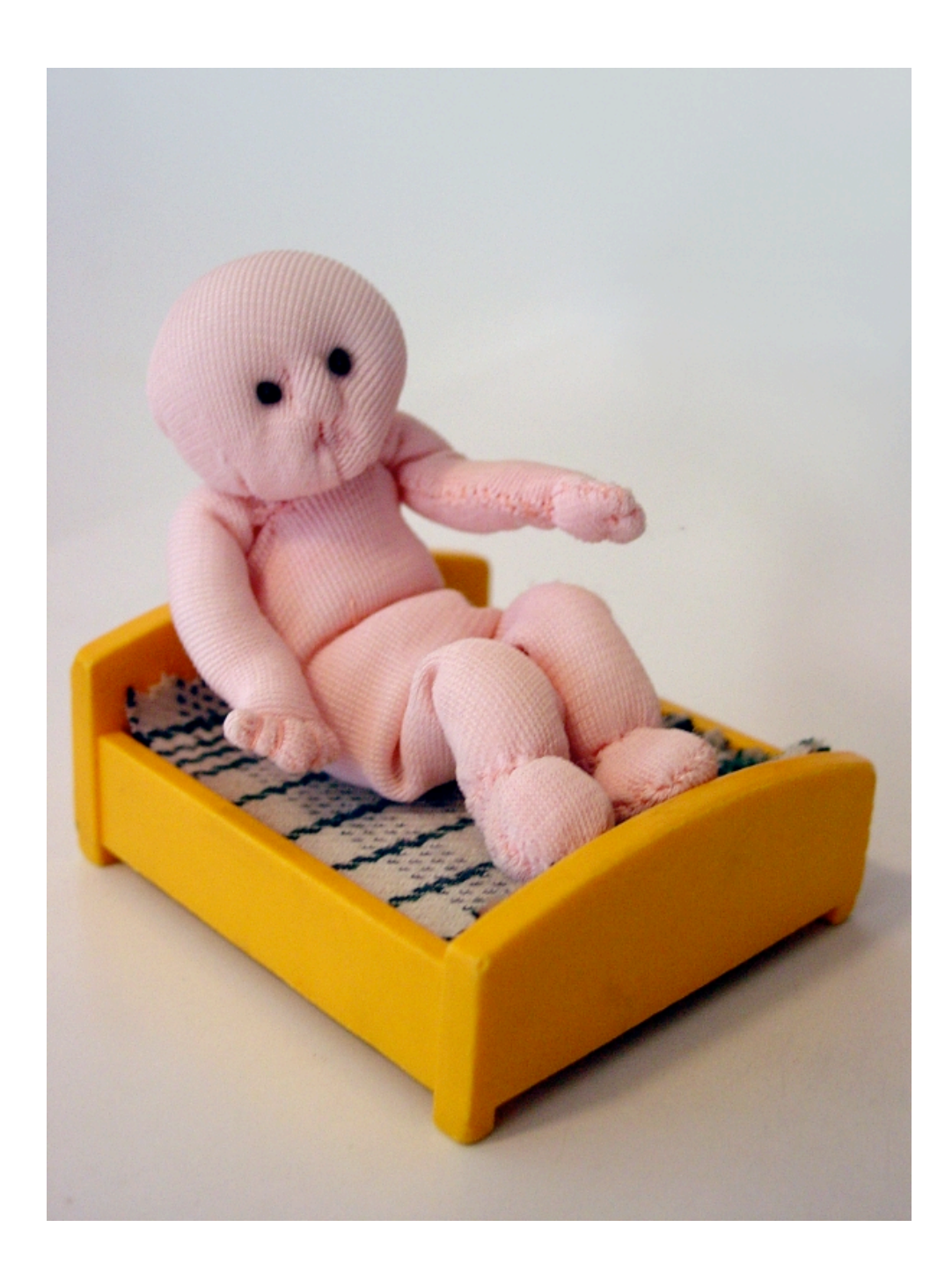

### **Issue 1 - Orthogonal Features**

Order **Sorted** Reverse Sorted Random

**Threads** Synchronized Unsynchronized

**Mutability** Mutable Non-mutable

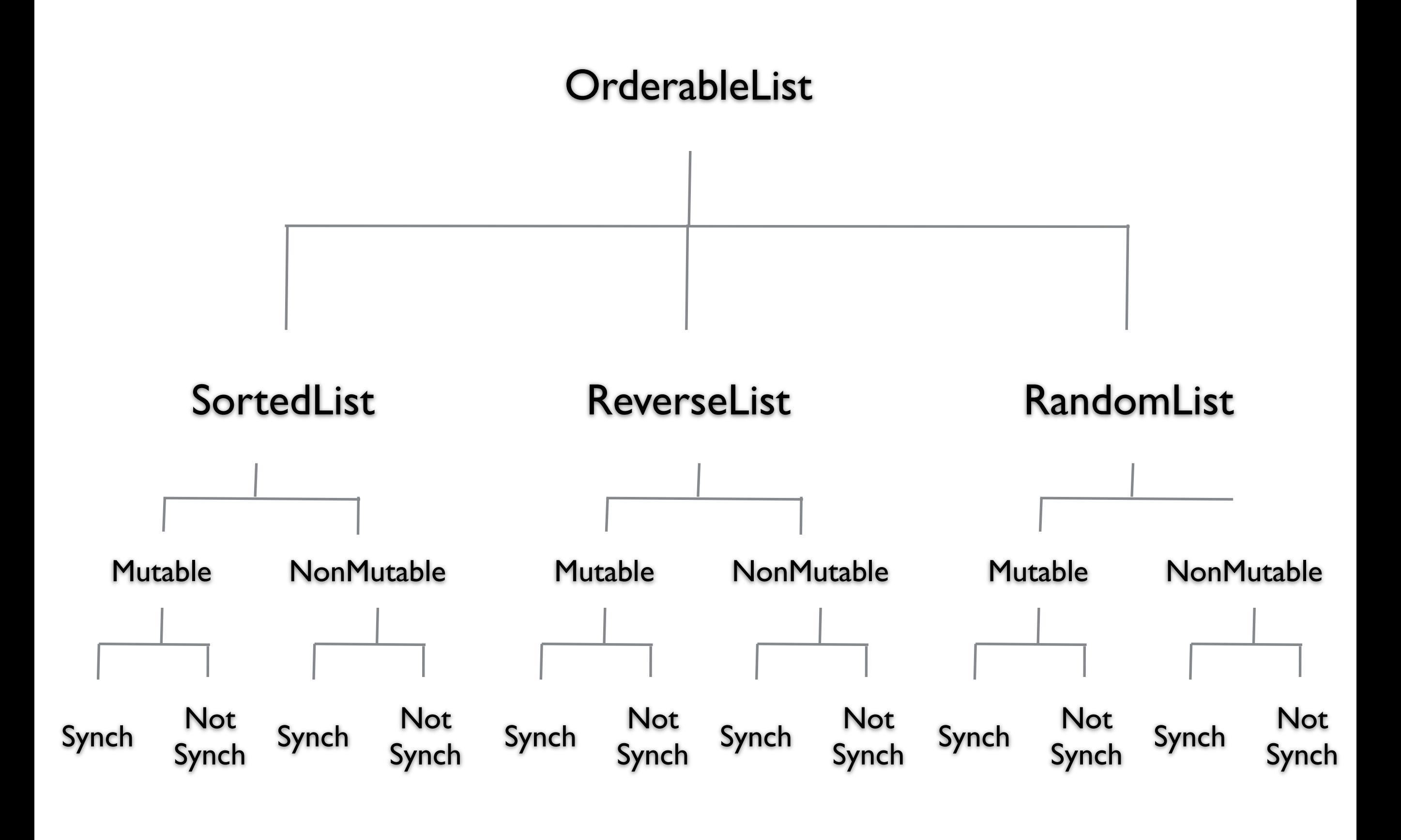

9

### **Issue 2 - Flexibility**

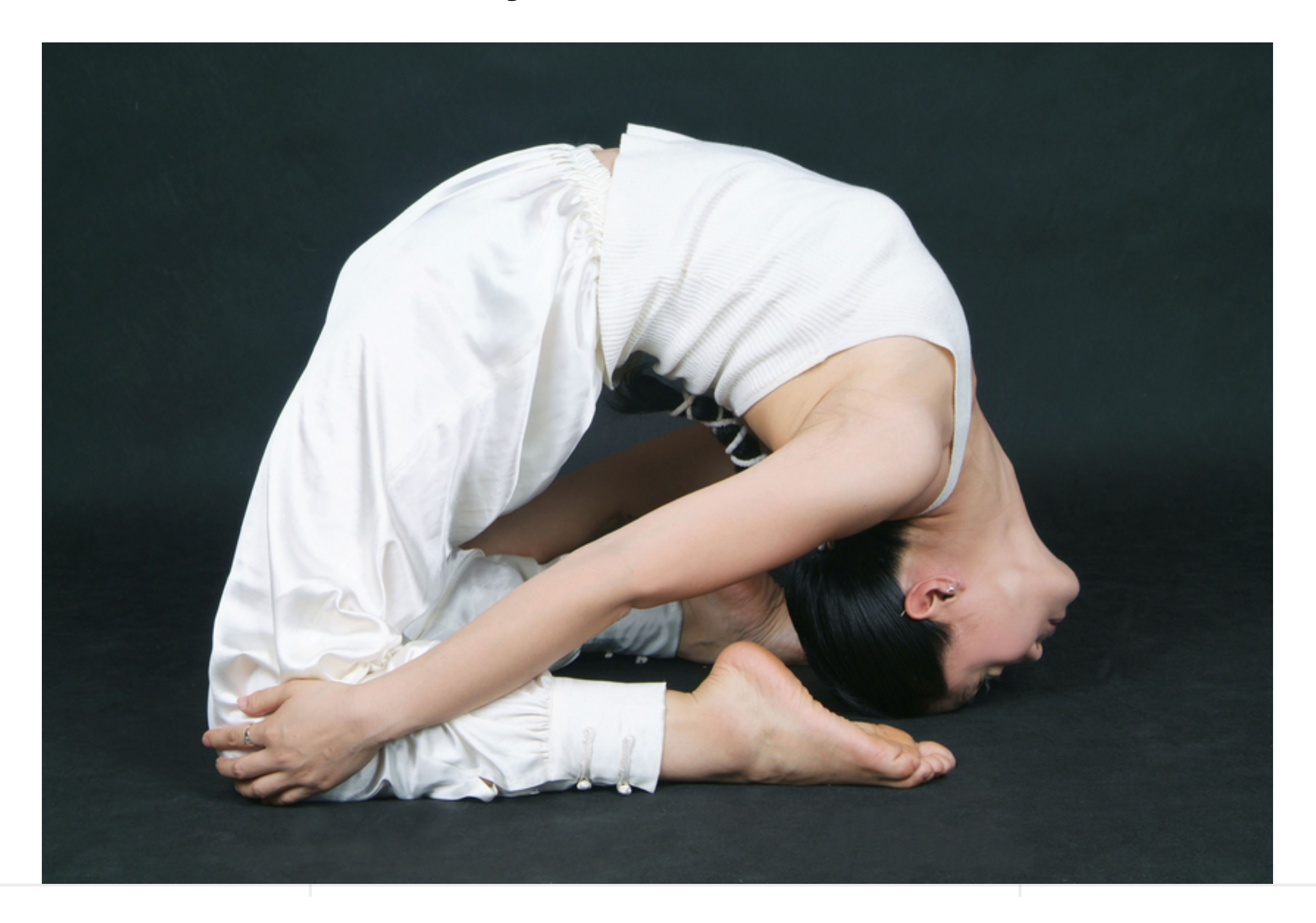

## **Change behavior at runtime**

OrderableList  $x = new$  OrderableList(); x.makeSorted(); x.add(foo); x.add(bar): x.makeRandom();

### Configure objects behavior at runtime

## **Strategy Pattern**

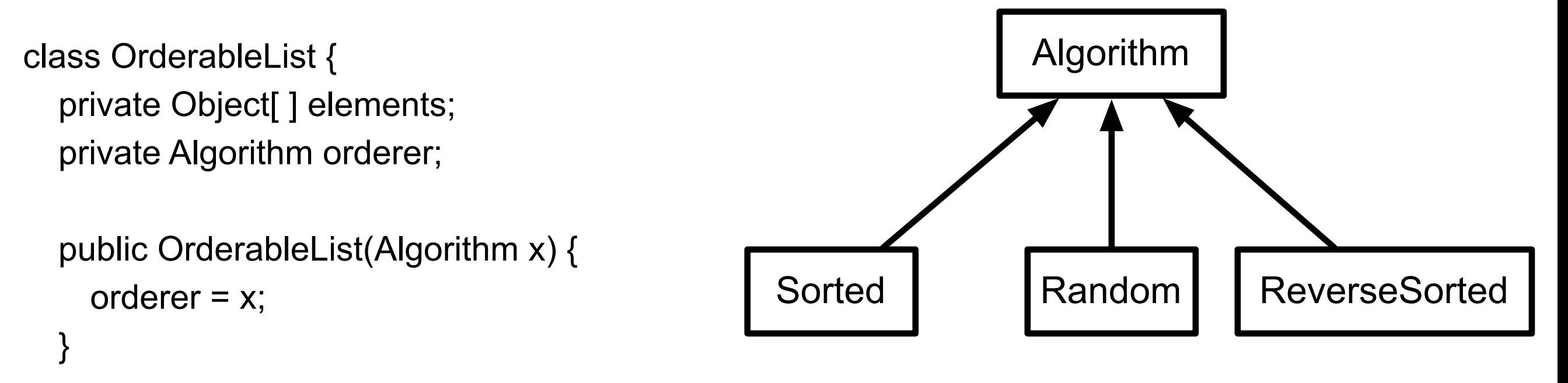

```
 public void add(Object element) { 
    elements = ordered.add(elements,element); 
 }
```
### **Structure**

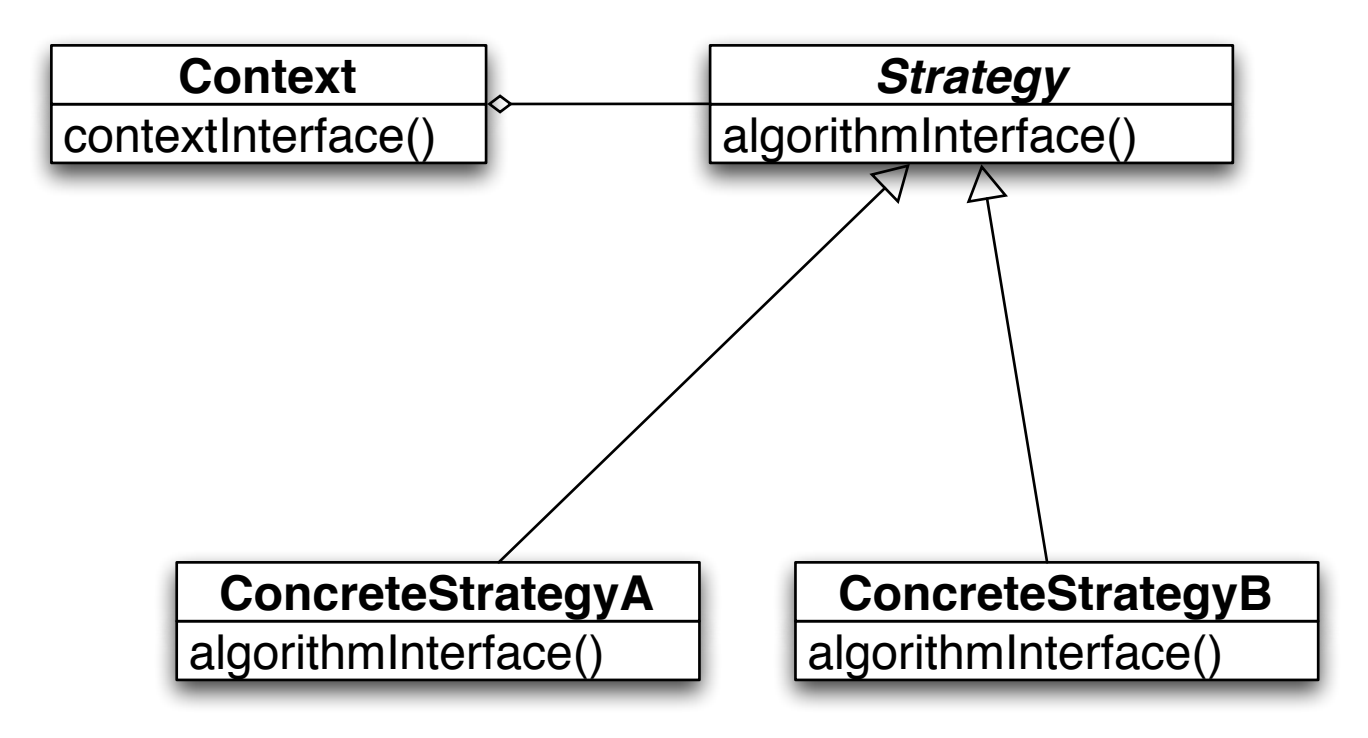

The algorithm is the operation

Context contains the data

How does this work?

### **Prime Directive** Data + Operations

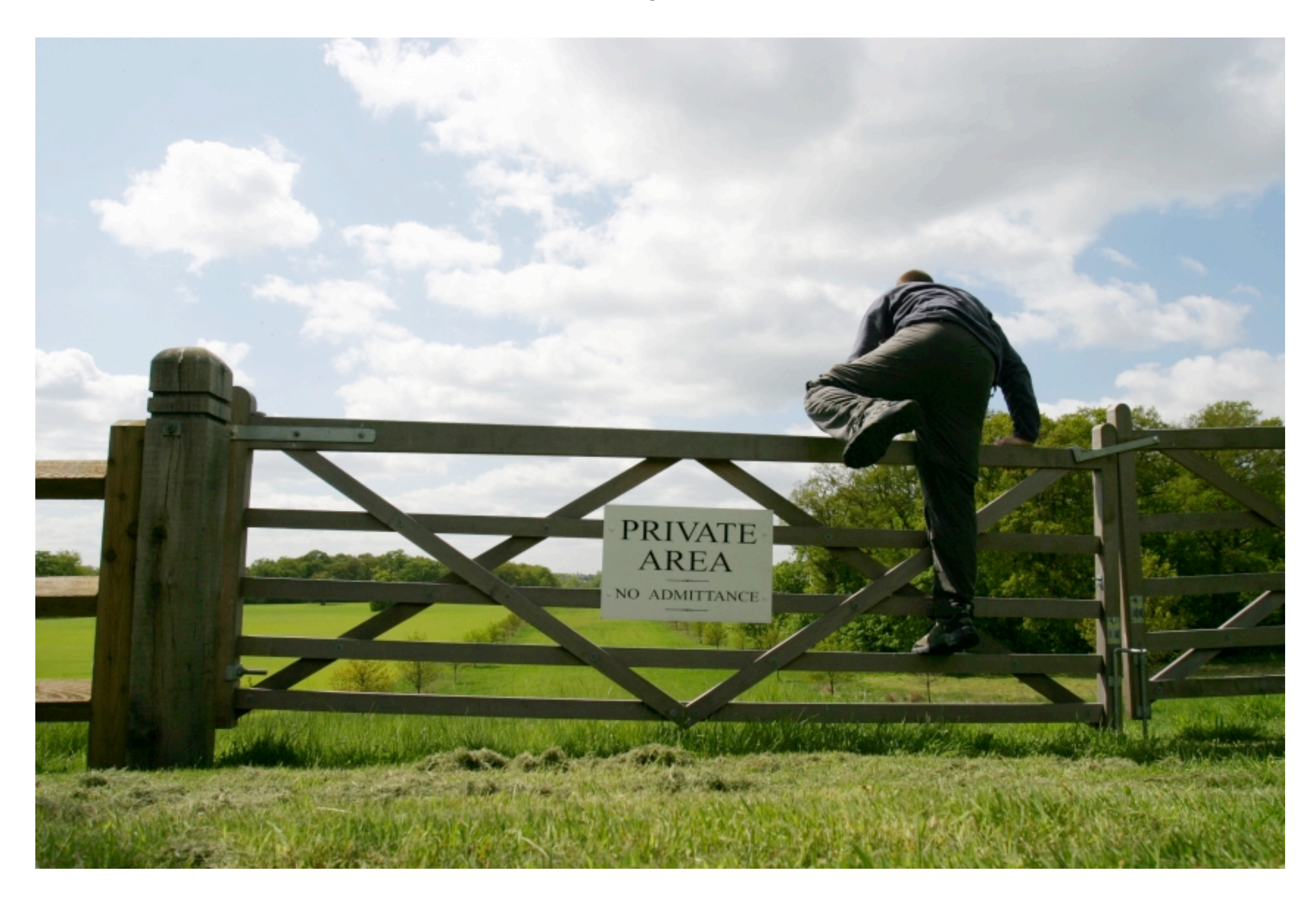

### **How does Strategy Get the Data?**

Pass needed data as parameters in strategy method

Give strategy object reference to context Strategy extracts needed data from context

## **Example - Java Layout Manager**

```
import java.awt.*; 
class FlowExample extends Frame {
```

```
 public FlowExample( int width, int height ) { 
   setTitle( "Flow Example" ); 
   setSize( width, height ); 
   setLayout( new FlowLayout( FlowLayout.LEFT) );
```

```
for ( int label = 1; label < 10; label + + )
    add( new Button( String.valueOf( label ) ) ); 
 show();
```
}

```
 public static void main( String args[] ) { 
     new FlowExample( 175, 100 ); 
     new FlowExample( 175, 100 ); 
 }
```
}

## **Example - Smalltalk Sort blocks**

| list | list  $:=$  #( 1 6 2 3 9 5 ) asSortedCollection. **Transcript**  print: list; cr. list sortBlock:  $[:x:y \mid x > y]$ . **Transcript**  print: list; cr; flush.

## **Java Sorting**

How to sort a Collection in Java?

ArrayList List method - [sort](http://docs.oracle.com/javase/8/docs/api/java/util/List.html#sort-java.util.Comparator-)[\(Comparator](http://docs.oracle.com/javase/8/docs/api/java/util/Comparator.html)<? super [E](http://docs.oracle.com/javase/8/docs/api/java/util/List.html)> c)

Create a subclass of Comparator

Pass in comparator object to sort method

List<Students> students = new ArrayList<>(); add students students.sort(new SortByGPA());

## **Lambda & Strategy Pattern**

If strategy only contains one method Can replace Strategy classes with a lambda

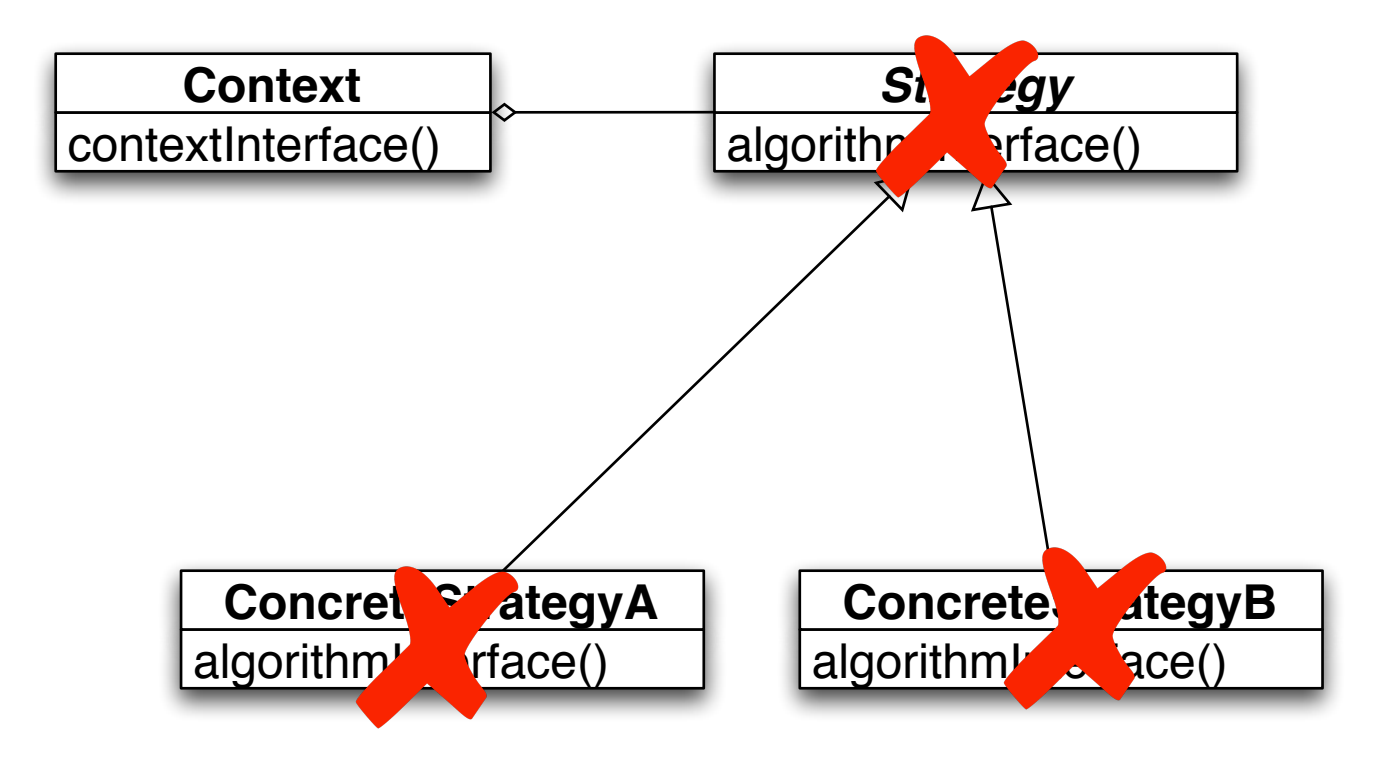

In Java may need to define lambda type

## **Java Sorting Using Lambda**

List<Students> students = new ArrayList<>();

add students

students.sort( $(a, b)$  ->  $(a. gpa() \leq b. gpa())$  ? -1 : 1);

### **Costs**

Clients must be aware of different Strategies

Communication overhead between Strategy and Context

Increase number of objects

### **Benefits**

Alternative to subclassing of Context

Eliminates conditional statements

Replace in Context code like:

```
 switch ( flag ) { 
   case A: doA(); break; 
    case B: doB(); break; 
   case C: doC(); break; 
 }
```
With code like:

```
 strategy.do();
```
Gives a choice of implementations

## **Refactoring:**

Conditional logic in a method controls which of several variants of a calculation are executed

so

Create a Strategy for each variant and make the method delegate the calculation to a Strategy instance

## **Replace Conditional Logic with Strategy**

```
class Foo { 
  public void bar() { 
    switch ( flag ) { 
      case A: doA(); break; 
      case B: doB(); break; 
      case C: doC(); break; 
    }
```
class Foo { private strategy; public void bar() { strategy.do(data); } }

}

}

### **State**

### **State Pattern**

Allow an object to alter its behavior when its internal state changes

The object will appear to change it class

### **Structure**

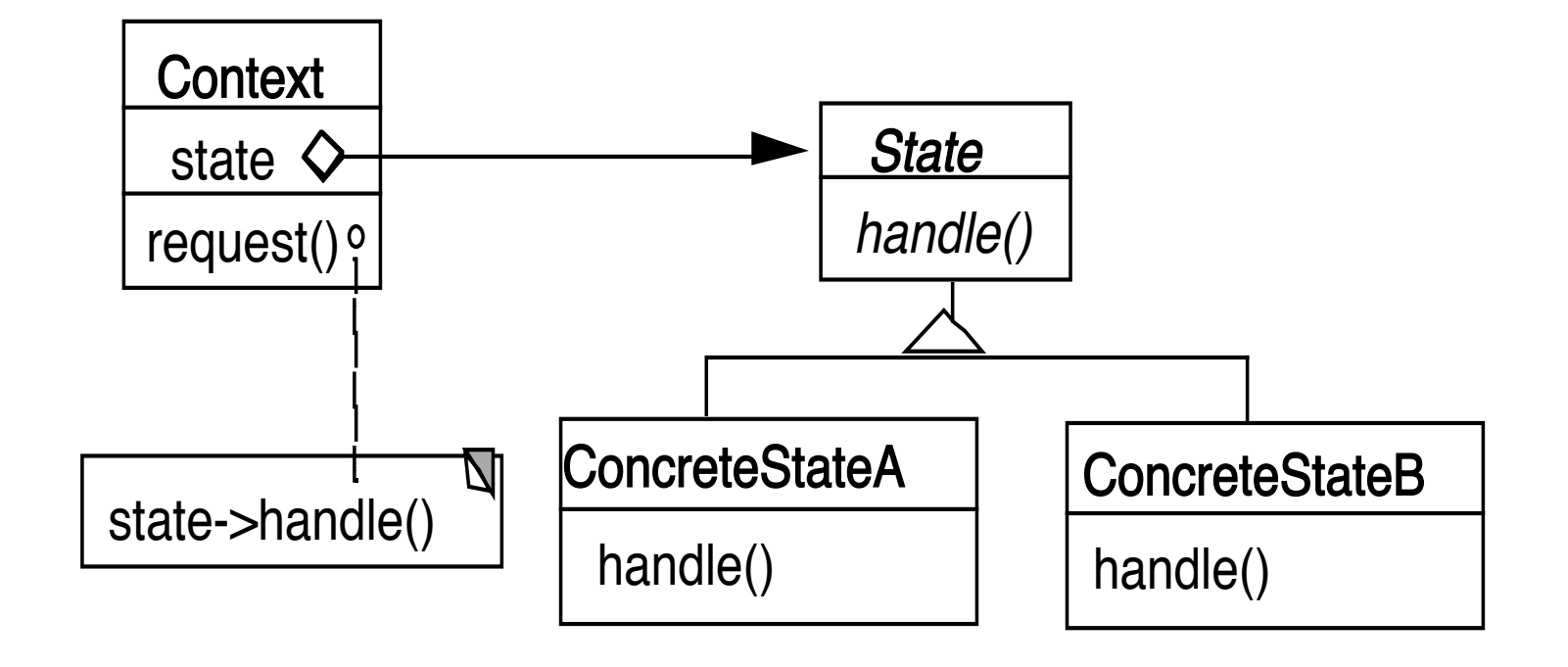

### **Grade Program**

**Operations** View assignment dates Log in View grades Post grades

**States** Not logged in View dates, Log in Invalid operations View & post grades

Logged in - student View dates & grades Invalid operations Post grades, log in

Logged in - instructor View dates & grades, post grades Invalid operations log in

```
public class Grader { 
 static final int NOT_LOGGED_IN = 0; 
 static final int STUDENT = 1; 
 static final int INSTRUCTOR = 2; 
 int state = NOT_LOGGED_IN;
```

```
public viewGrades() { 
 if (state == NOT_LOGGED_IN) 
   redirectToLogin(); 
 if (state == STUDENT) 
   showStudentGrade(); 
 if (state == INSTRUCTOR) 
   showAllGrades(); 
}
```

```
public postGrades() { 
 if (state == NOT_LOGGED_IN) 
   redirectToLogin(); 
 if (state == STUDENT) 
   showError(); 
 if (state == INSTRUCTOR) 
   getGradeFile();
```
}

}

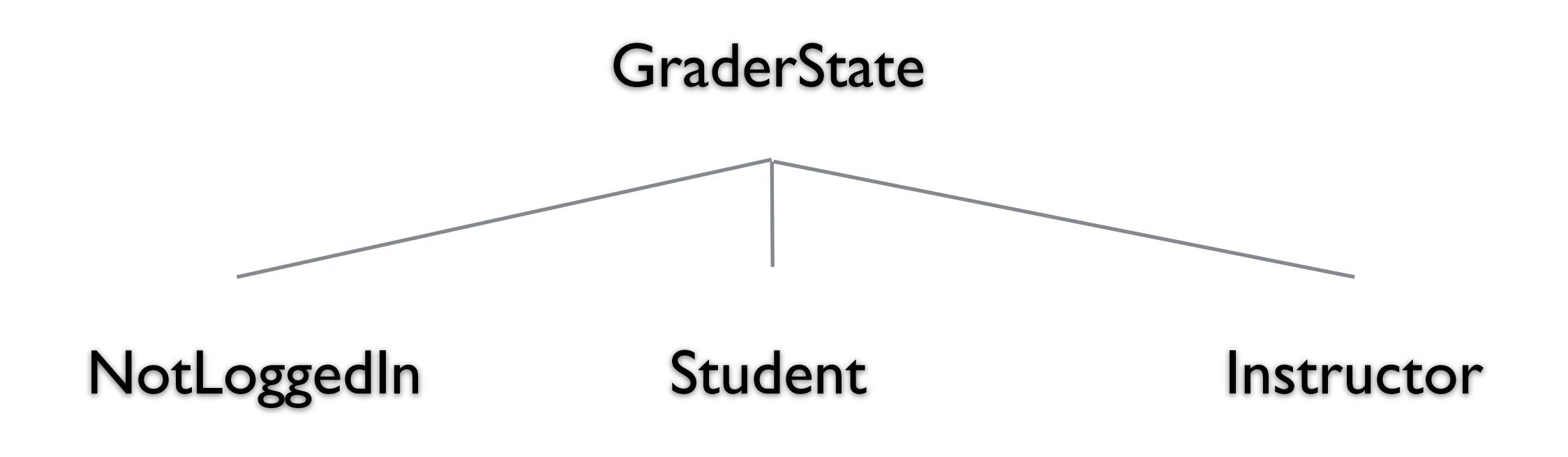

```
public class GraderState { 
 public GraderState login() {...} 
 public GraderState viewGrades() {}
 public GraderState postGrades() {} 
}
```

```
public class Grader { 
  GraderState state = new NotLoggedIn();
```

```
public void login() { 
  state = state.login();
```

```
}
```
}

```
public viewGrades() { 
 state = state.viewGrades(); 
}
```
public class Student : GraderState { public GraderState login() { displayError(); // already login return self;

}

public GraderState viewGrades() { fetchStudentsGrades(); display

}

}

}

public GraderState postGrades() { logStudentAttempt(); displayError(); return this;

## **Who defines state Transitions - Context**

```
class Context { 
   private AbstractState state = new StartState();
```

```
 public Bar foo(int x) { 
  int result = state.foo(x);
   if (someConditionHolds() ) 
      state = nextState(); 
   return result; 
   }
```
### **Who defines state Transitions - States**

```
class Context { 
   private AbstractState state = new StartState();
```

```
 public void foo(int x) { 
  state = state.foo(x);
   }
```
What if foo returns a value?

### **Who defines state Transitions - States**

```
class Context { 
   private AbstractState state = new StartState();
```

```
 public int foo(int x) { 
   return state.foo(x, this); 
   }
```

```
 protected void setState(AbstractState newState) { 
   state = newState;
```
}

## **Sharing State Objects**

Stateless state State objects without fields Can be shared by multiple contexts

Can store date in context and pass as arguments

Large number of state transitions can be expensive

Only create state once & reuse same object

### **State Verses Strategy**

Rate of Change

**Strategy**

Context usually contains just one strategy object

#### **State**

Context often changes state objects

## **State Verses Strategy**

Exposure of Change

#### **Strategy**

Strategies all do the same thing

Client do not see change in behavior of Context

#### **State**

States act differently

Client see the change in behavior

# **Changing Class - No Need for Context**

Language Dependent Feature Smalltalk & Lisp

class Truthful extends Oracle {

```
 public boolean foo(int x) { 
  int result = state.foo(x);
   this.changeClassTo(Random); 
   return result;
```

```
 }
```
# **Java/C++/C# Example - Single Dispatch**

```
public class Bar { 
   public foo(Parent x) { 
     return "Parent";
 } 
   public foo(Child x) { 
      return "Child"; 
 } 
}
public class Parent { 
} 
public class Child extends Parent { 
}
```
Bar test = new Bar();

Parent  $x = new Parent()$ ; test.foo(x);

 $x = new Child()$ ; test.foo(x);

Parent

Parent

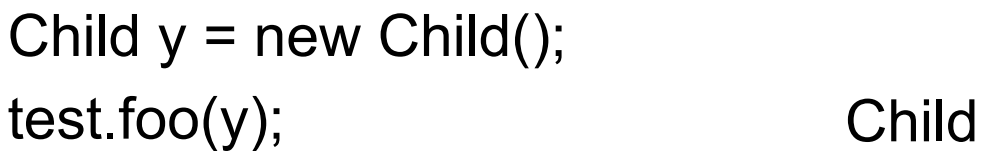

Actual type of foo's argument is not used Just the declared type

Only runtime selection(dispatch) is on type actual type of receive of method

## **Multiple Dispatch - Julia**

foo(a::Integer,b::Integer) = "Integer,Integer" foo(a::Integer,b::Number) = "Integer,Number" foo(a::Number,b::Integer) = "Number,Integer" foo(a::Number,b::Number) = "Number,Number" foo(a::Number,b::Complex) = "Number,Complex"

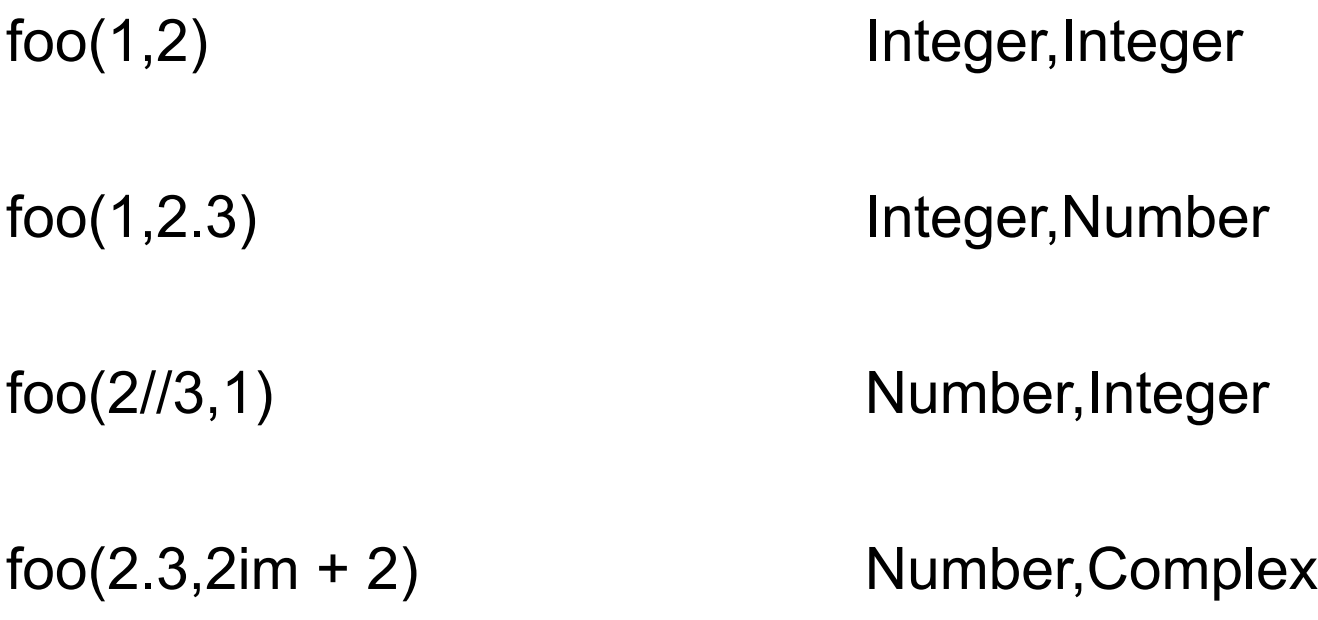

# **Why Important**

```
function power(n::Number,exponent::Real) 
    Some complicated process for float exponent 
end
```

```
function power(n::Number,exponent::Complex) 
   Deal with complex exponent 
end
```

```
function power(n::Number, exponent::Integer) 
 if exponent == 0 return 1 
 result = n for k in 1:n-1 
   result *= n 
  end 
  result 
end
```
### **Open & Closed**

A module is open if can

 Add/remove fields Add/remove methods

A module is closed if

It can be used by other modules

### **Open-Close Principle**

Module should be open for extension

But closed for modification

## **Multiple Dispatch & State Pattern - Julia**

function viewGrades(user::NotLoggedIn) goToLogInPage(user) end

```
function viewGrades(user::Student) 
 getAndDisplayGrades(user) 
end
```
## **Multiple Dispatch & State Pattern - Clojure**

```
(defmulti view-grades (fn [user] (:state user))
```

```
(defmethod view-grades :not-logged-in 
 [user] 
 (go-to-log-in-page user))
```

```
(defmethod view-grades :student 
 [user]
 (student-grade user))
```

```
(defmethod view-grades :instructor 
 [user] 
 (all-course-grades user)))
```
### **Command**

### **Command**

Encapsulates a request as an object

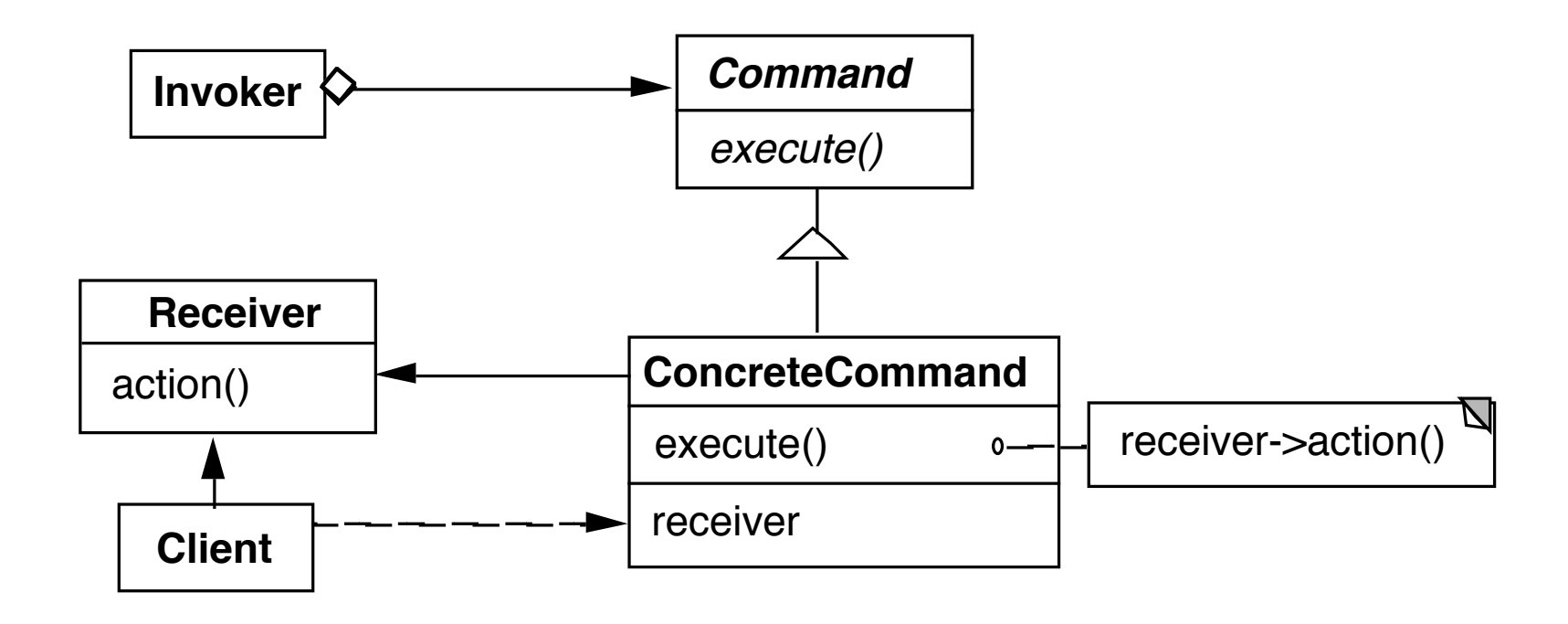

Example Invoker be a menu Client be a word processing program Receiver a document Action be save

## **Sample Command**

```
public abstract class Command { 
   public abstract void execute(); 
   public abstract void undo(); 
}
```

```
public class IncreaseCommand extends Command { 
   private Counter subject;
```

```
 public IncreaseCommand(Counter toIncrease) { 
   subject = toIncrease;
```

```
 }
```
public abstract void execute() { subject.increase() };

```
 public abstract void undo() { subject.decrease() };
```
}

## **Sample Command - Text Editing**

Requires more details

Text that is being edited Location in text to changed Replacement text

Undo requires

Text that is being edited Location in text that was changed Text that was replaced

### **When to Use the Command Pattern**

Need action as a parameter (replaces callback functions) Lambda's replace this use

Specify, queue, and execute requests at different times

Undo

Logging changes

High-level operations built on primitive operations

A transaction encapsulates a set of changes to data

Systems that use transaction often can use the command pattern

Macro language

### **Consequences**

Command decouples the object that invokes the operation from the one that knows how to perform it

It is easy to add new commands, because you do not have to change existing classes

You can assemble commands into a composite object

## **Pluggable Commands**

Can create one general Command using reflection

Don't hard code the method called in the command

Pass the method to call an argument

# **Java Example of Pluggable Command**

import java.util.\*; import java.lang.reflect.\*;

```
public class Command 
 { 
   private Object receiver; 
   private Method command; 
   private Object[] arguments;
```

```
 public Command(Object receiver, Method command, 
                       Object[] arguments )
```

```
 { 
     this.receiver = receiver; 
     this.command = command; 
     this.arguments = arguments; 
 }
```
 public void execute() throws InvocationTargetException, IllegalAccessException

```
 command.invoke( receiver, arguments );
```
{

# **Using the Pluggable Command**

```
public class Test { 
   public static void main(String[] args) throws Exception 
\{ Vector sample = new Vector(); 
     Class[] argumentTypes = { Object.class }; 
     Method add = 
        Vector.class.getMethod( "addElement", argumentTypes); 
    Object[] arguments = \{ "cat" \};
```

```
 Command test = new Command(sample, add, arguments ); 
     test.execute(); 
     System.out.println( sample.elementAt( 0)); 
 }
```

```
Output
```
cat

}

# **Pluggable Commands using Lambdas**

```
public interface Command { 
   void execute(); 
}
```

```
public class PluggableCommand { 
   Command do; 
   Command undo;
```

```
 public PluggableCommand(Command do, Command undo) { 
 this.do = do;
 this.undo = undo;
```

```
 }
```

```
 public void execute() { do.execute(); }
```

```
 public void undo() { undo.execute(); }
```
## **Pluggable Commands using Lambdas**

```
final Counter example = new Counter(); 
PluggableCommand increase;
```

```
increase = new PluggableCommand(
```
- () -> example.increase(),
- () -> example.decrease());

```
increase.execute();
```
**Note** 

Java's lambdas put restrictions on the variable example

### **Command Pattern & Lambda**

Lambda's can replace command objects for **Callbacks** Batch processing Logging Macro language

## **Functional Programming & Command**

Simple cases - can just use function

But what if function needs **State** Receiver

### **Closures**

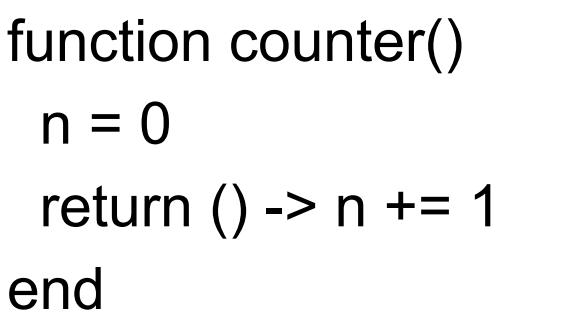

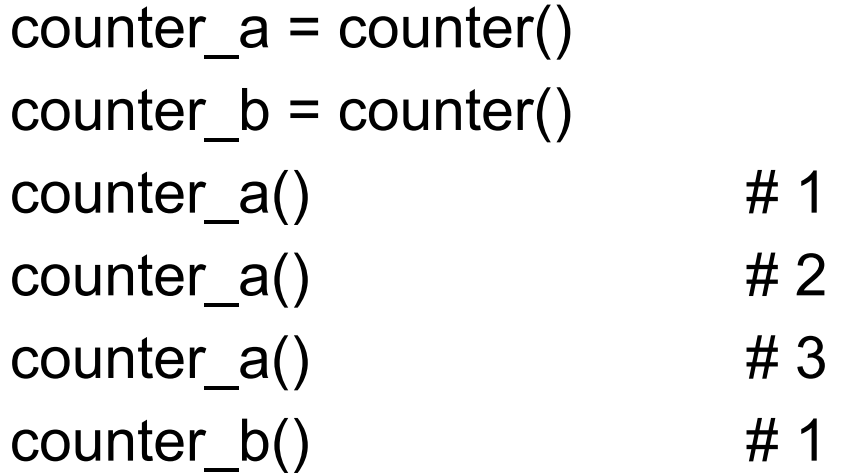

#### So functions can maintain state

## **With Multiple Functions**

```
function counter(start = 0)
 n = startreturn () -> n + 1, () -> n = start
end
```
 $(plus_a, reset_a) = counter(10)$  $(plus_b, reset_b) = counter()$ 

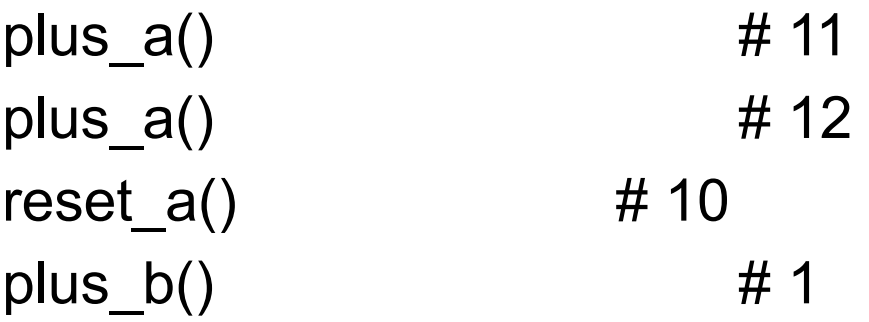

## **General Command**

type Command execute::Function undo::Function end

```
function execute(command::Command) 
  command.execute() 
end
```

```
function undo(command::Command) 
  command.undo() 
end
```
function counter(start)  $n =$ start return Command(()->  $n + = 1$ , ()->  $n = 1$ ) end

 $count = counter(5)$ execute(count) #6 undo(count)  $\# 5$